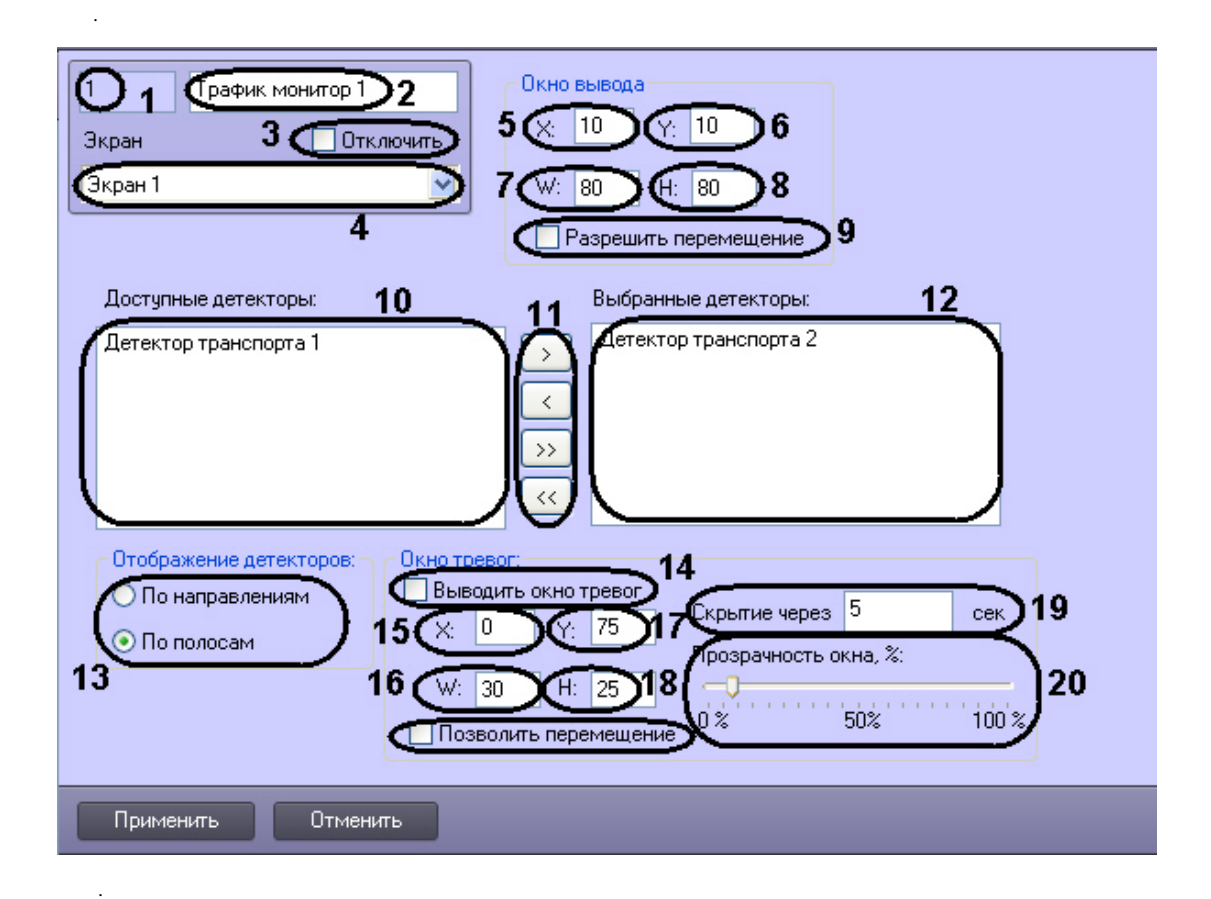

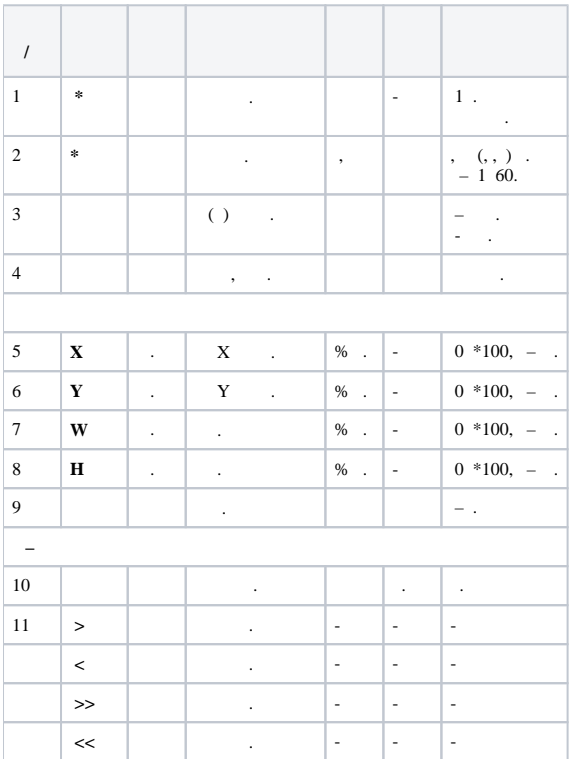

 $\mathbb{R}^d$  ,

 $\ddot{\phantom{a}}$ 

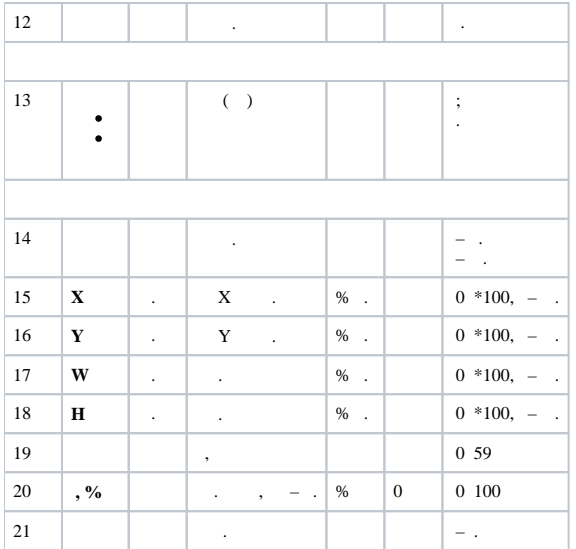

\*